## SAP ABAP table ICL\_POLS\_HEAD\_INF\_WPROD\_S\_UI {Policy Snapshot (New): General Version Info - Old Scenario}

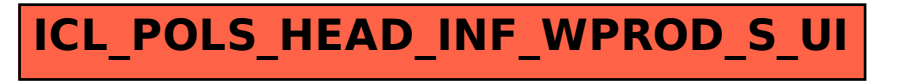